Allo Sportello Unico per l'Edilizia del Comune di Gradara via Mancini, 23 61012 Gradara (PU)

## OGGETTO: **COMUNICAZIONE INIZIO LAVORI** (art. 38 del R.E.C.)

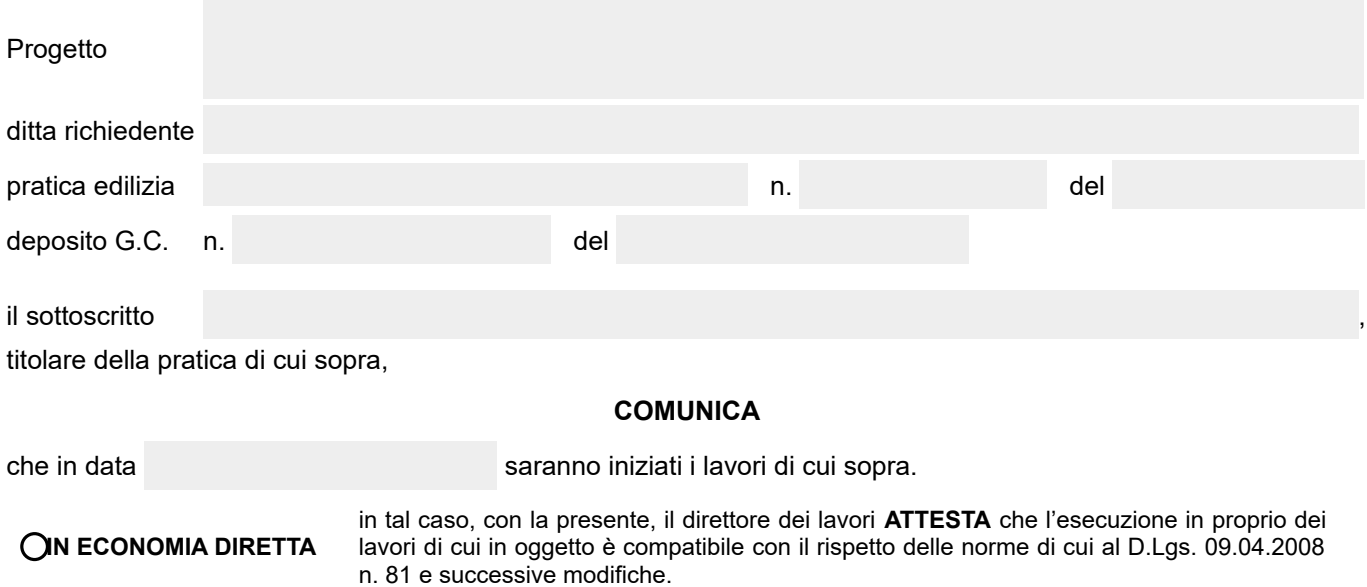

**DALLA/E IMPRESA/E indicate nell'allegato A**

Fanno seguito le dichiarazioni del direttore dei lavori e del costruttore relative all'attestazione dell'incarico loro affidato e loro residenza o recapito.

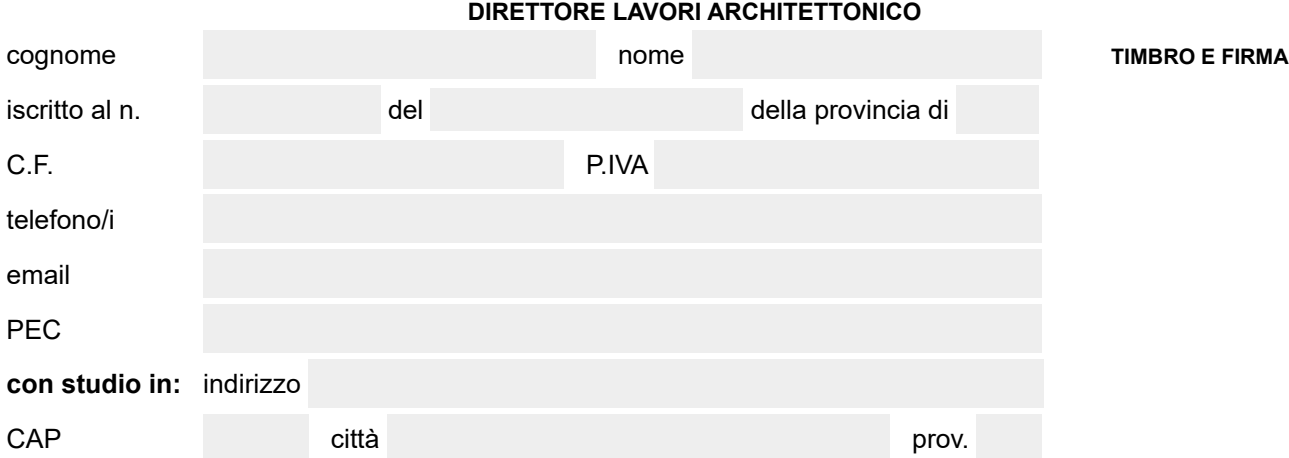

Si allega:

- **a) copia della notifica preliminare trasmessa all'ASUR e alla Direzione Provinciale del Lavoro, nei casi previsti dal comma 1 dell'art. 99 del D.Lgs. 09.04.2008 n. 81 e s.m.i.;**
- **b) dichiarazione rilasciata dal committente o dal responsabile dei lavori, che attesti l'avvenuta verifica della documentazione di cui alle lettere** *a)* **e** *b)* **dell'art. 90 comma 9 del D.Lgs. 09.04.2008 n. 81 e s.m.i.;**

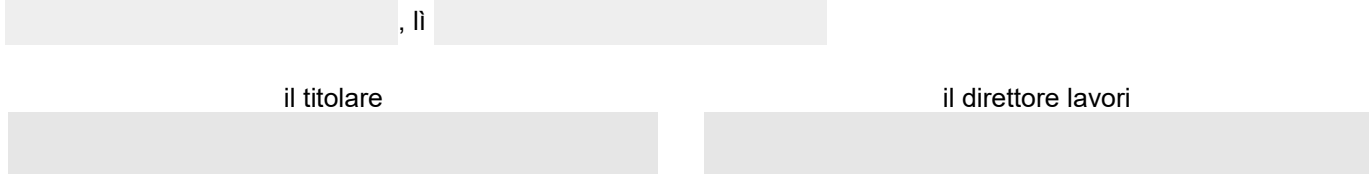

**INFORMATIVA IN MATERIA DI DATI PERSONALI**: ai sensi dell'art. 10 della L. 675/1996 e successive modifiche ed integrazioni, La informiamo che il trattamento dei dati personali forniti è finalizzato alle operazioni connesse con la gestione della Sua pratica, ed avverrà presso gli Uffici del Comune di Gradara siti in via Mancini n. 23, anche tramite l'utilizzo di procedure informatiche, nei modi e nei limiti necessari per perseguire le predette finalità.

## allegato A: **IMPRESE ESECUTRICI**:

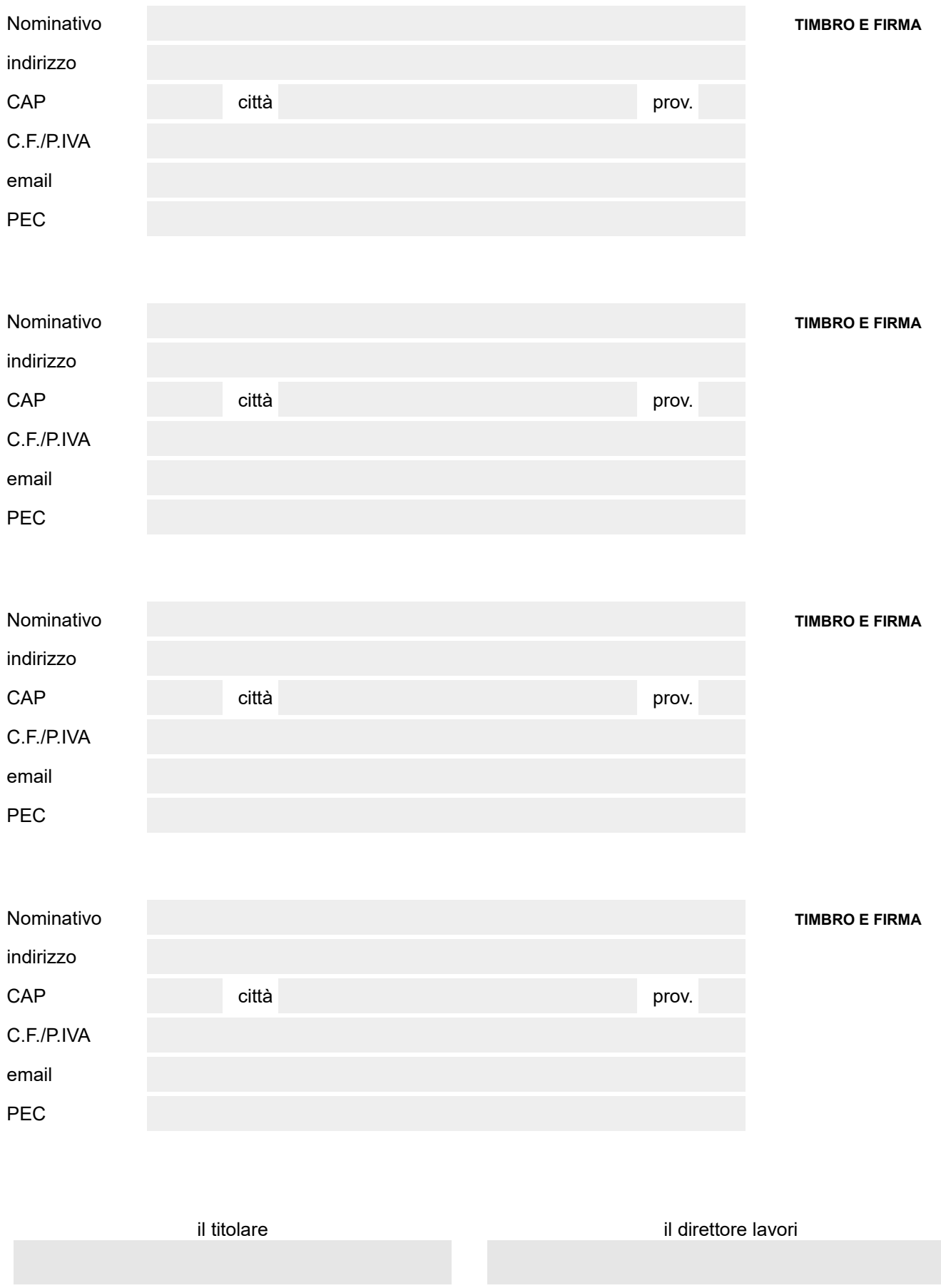

**INFORMATIVA IN MATERIA DI DATI PERSONALI**: ai sensi dell'art. 10 della L. 675/1996 e successive modifiche ed integrazioni, La informiamo che il trattamento<br>dei dati personali forniti è finalizzato alle operazioni connesse n. 23, anche tramite l'utilizzo di procedure informatiche, nei modi e nei limiti necessari per perseguire le predette finalità.